## Implementation of the Split-MSSM into **FlexibleSUSY**

Alexander Voigt

FeynHiggs meeting DESY Hamburg, Germany

31.03.2015

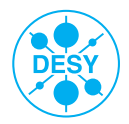

#### **Contents**

#### **1** [What is FlexibleSUSY?](#page-2-0)

#### 2 [Calculation of the Split-MSSM pole mass spectrum](#page-10-0)

[Split-MSSM problem statement](#page-11-0) [Algorithm](#page-13-0) [Results](#page-14-0)

### $F$ lexibleSUSY = spectrum generator generator

<span id="page-2-0"></span>FlexibleSUSY

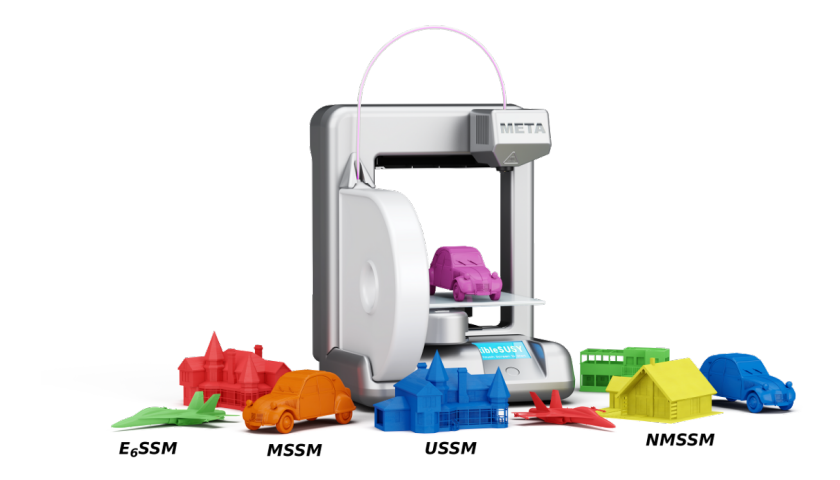

#### FlexibleSUSY's physical problem statement

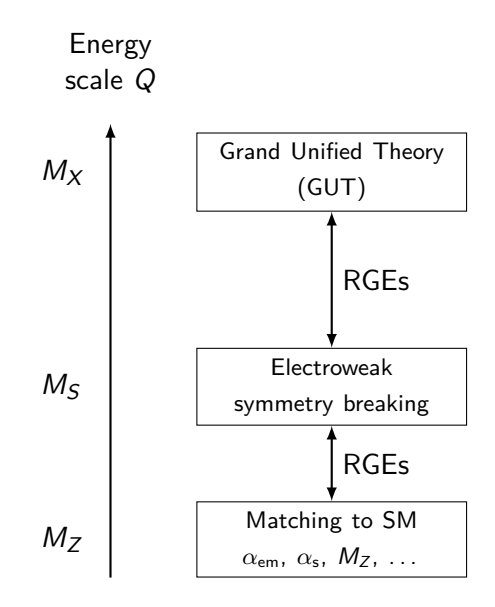

### FlexibleSUSY's Weltanschauung

- Model is defined in terms of Lagrangian parameters:  $\mathsf{g}_i$ ,  $\mathsf{y}_{ij}$ ,  $\mathsf{v}$ ,  $\dots$  in the  $\mathsf{MS}/\mathsf{DR}$  scheme
- Input parameters:  $\alpha_{\mathsf{em},\mathsf{SM}}^{(5),\mathsf{MS}}(\mathsf{M}_Z)$ ,  $\alpha_{\mathsf{s},\mathsf{SM}}^{(5),\mathsf{MS}}(\mathsf{M}_Z)$ ,  $\mathsf{M}_Z$ ,  $\mathsf{M}_t$ ,  $\mathsf{G}_\mathsf{F}$ ,  $\dots$
- Output parameters:  $m_h$ ,  $M_h$ ,  $Z_h$ , ...

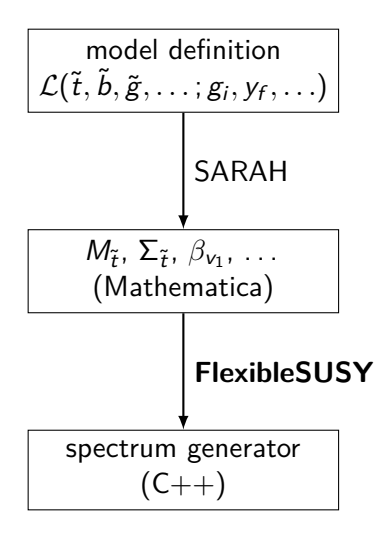

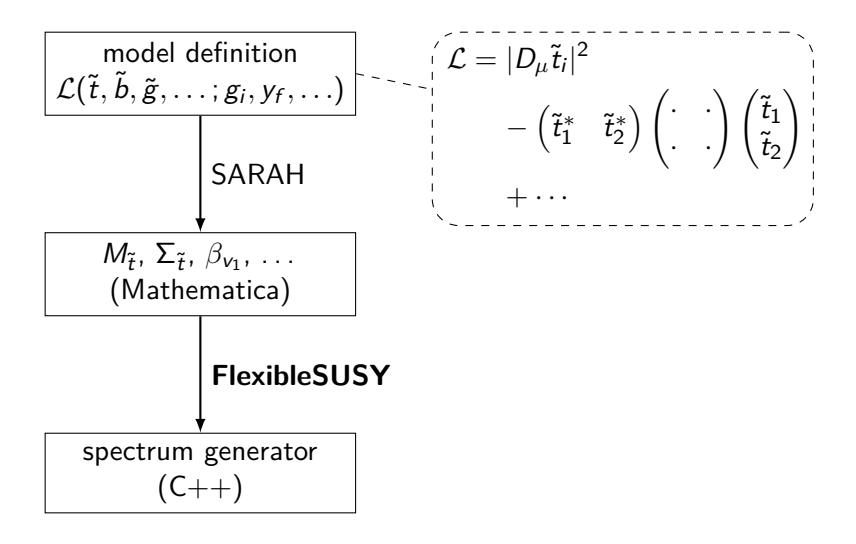

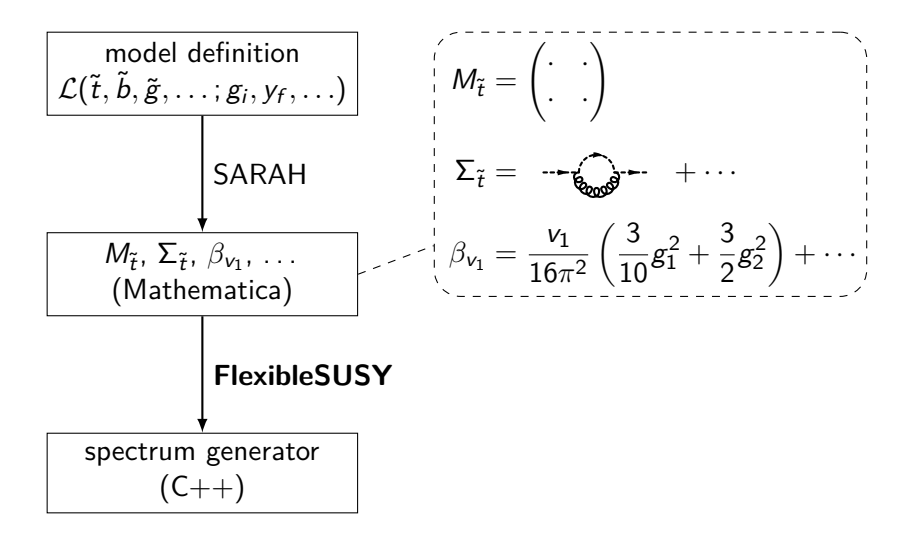

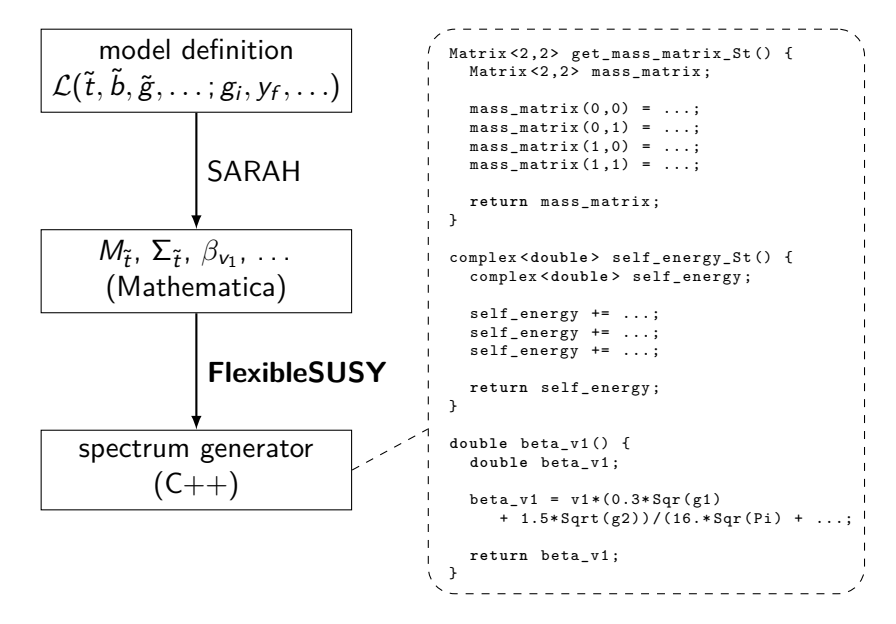

#### FlexibleSUSY features

- **Precision**  $\beta^{(1L)}_i$  $\beta_i^{(1L)}$ ,  $\beta_i^{(2L)}$  $\sum_i^{(2L)}$ ,  $\Sigma_i^{(1L)}$  $\binom{1}{i}$ ,  $t_{h_i}^{(1)}$ hi rMSSM:  $\Sigma_{h_i}^{(2L, \alpha_t \alpha_s + (\alpha_t + \alpha_b)^2)}$  $\left(t_{h_i}^{2L,\alpha_t\alpha_s+(\alpha_t+\alpha_b)^2}\right), \quad t_{h_i}^{(2L,\alpha_t\alpha_s+(\alpha_t+\alpha_b)^2)}$ hi  $rNMSSM: \sum_{h}^{(2L, \alpha_t\alpha_s + (\alpha_t+\alpha_b)^2)}$  $\left(\frac{2L}{\alpha_t \alpha_s} + (\alpha_t + \alpha_b)^2\right)}$ ,  $t_{h_i}^{\left(2L, \alpha_t \alpha_s + (\alpha_t + \alpha_b)^2\right)}$ hi
- **Tower of EFTs**
- Modular, well readable  $C++$  code
- High speed
- Multiple BVP solvers

#### **Contents**

#### **1** [What is FlexibleSUSY?](#page-2-0)

#### 2 [Calculation of the Split-MSSM pole mass spectrum](#page-10-0)

<span id="page-10-0"></span>[Split-MSSM problem statement](#page-11-0) [Algorithm](#page-13-0) [Results](#page-14-0)

#### Split-MSSM Lagrangian

$$
\mathcal{L}_{split} = \mathcal{L}_{kin} + \mathcal{L}_{yuk} + \mathcal{L}_{Higgs} + \mathcal{L}_{Higgsino}
$$
\n
$$
\mathcal{L}_{Higgs} = m^2 H^{\dagger} H - \frac{1}{2} \lambda (H^{\dagger} H)^2
$$
\n
$$
\mathcal{L}_{Higgsino} = -\mu \tilde{H}_u^T \epsilon \tilde{H}_d
$$
\n
$$
- \frac{M_3}{2} \tilde{g}^A \tilde{g}^A - \frac{M_2}{2} \tilde{W}^a \tilde{W}^a - \frac{M_1}{2} \tilde{B} \tilde{B}
$$
\n
$$
- \frac{H^{\dagger}}{\sqrt{2}} \left( \tilde{g}_{2u} \sigma^a \tilde{W}^a + \tilde{g}_{1u} \tilde{B} \right) \tilde{H}_u
$$
\n
$$
- \frac{H^{\dagger} \epsilon}{\sqrt{2}} \left( -\tilde{g}_{2d} \sigma^a \tilde{W}^a + \tilde{g}_{1d} \tilde{B} \right) \tilde{H}_d + \text{h.c.}
$$

<span id="page-11-0"></span>Fixed by matching conditions:  $\lambda$ ,  $\tilde{g}_{1u}$ ,  $\tilde{g}_{2u}$ ,  $\tilde{g}_{1d}$ ,  $\tilde{g}_{2d}$ Fixed by EWSB:  $m^2$ Input at  $M_Z$ :  $\mu$ ,  $M_1$ ,  $M_2$ ,  $M_2$ 

#### Physical problem statement

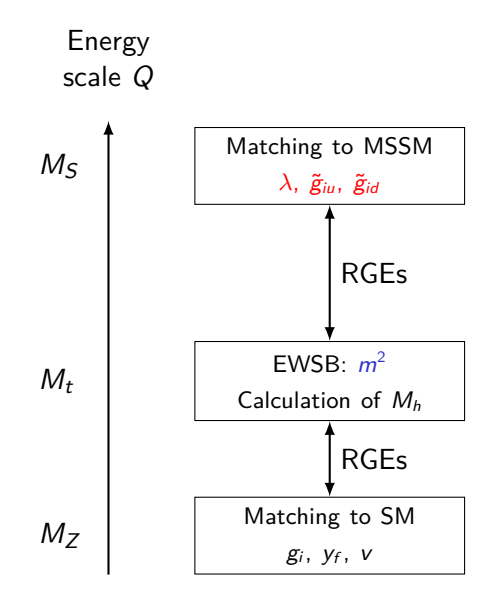

#### Algorithm to calculate the pole mass spectrum

<span id="page-13-0"></span>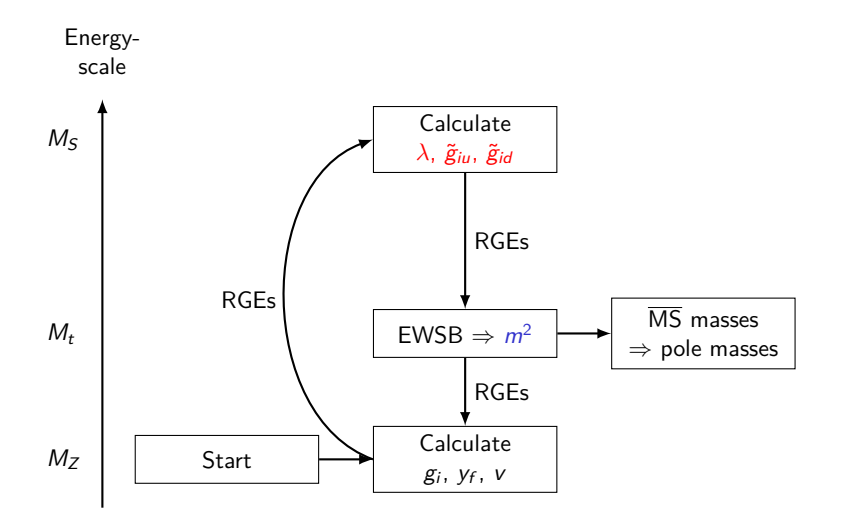

## Results [preliminary]

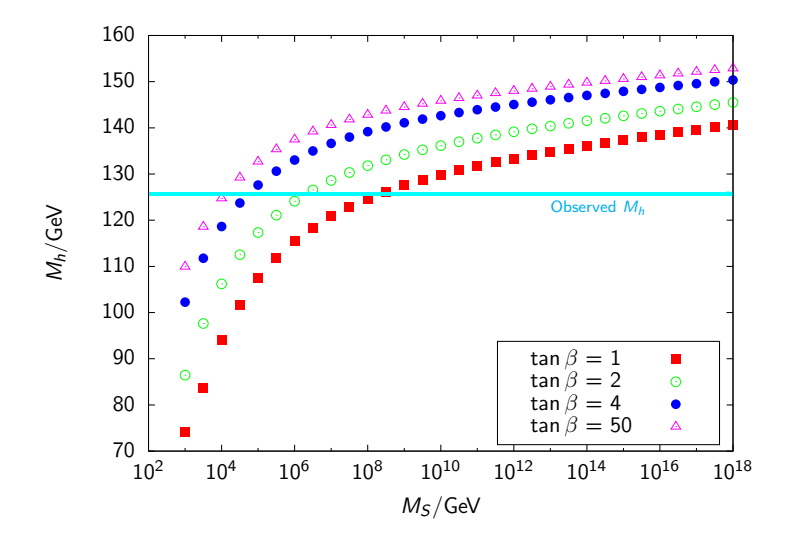

<span id="page-14-0"></span>
$$
\mu = M_i = m_q^2 = m_u^2 = m_d^2 = m_l^2 = m_e^2 = 1 \text{ TeV}, \ m_A = M_S, \ A_t = 0
$$

#### Future plans

- cross-checking the implementation with Split-Suspect
- add leading  $\Sigma_h^{(2)}$ h
- study CMSSM-like scenarions  $\rightarrow$  requires complete matching to the MSSM for  $\mu$ ,  $M_i$ ,  $A_t$ ,  $m_q^2$ ,  $m_u^2$ ,  $m_d^2$ ,  $m_l^2$ ,  $m_e^2$
- ? implementation into FeynHiggs
- ? generalization of the threshold corrections to general SUSY models

# Thank you!

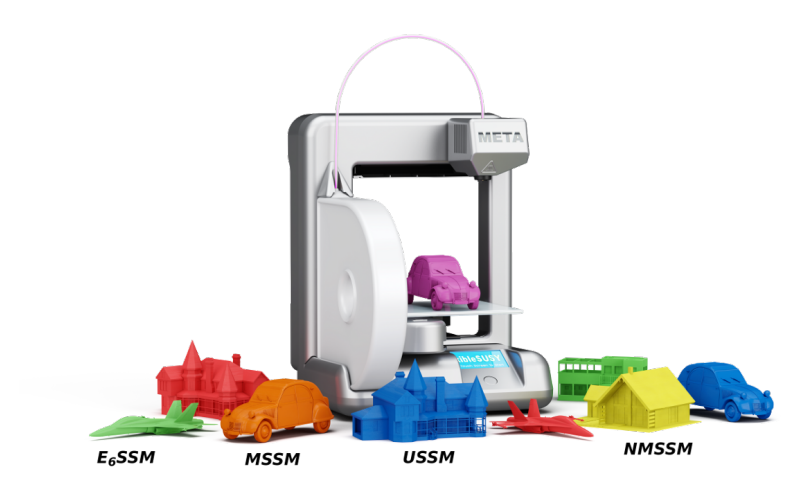

## Backup

## Calculation of  $\lambda$ ,  $\tilde{g}_{1u}$ ,  $\tilde{g}_{2u}$ ,  $\tilde{g}_{1d}$ ,  $\tilde{g}_{2d}$

Matching conditions Split-MSSM  $\leftrightarrow$  MSSM lead to

$$
\tilde{g}_{1u} = \frac{3}{5} g_1 \sin \beta + \Delta \tilde{g}_{1u}
$$

$$
\tilde{g}_{1d} = \frac{3}{5} g_1 \cos \beta + \Delta \tilde{g}_{1d}
$$

$$
\tilde{g}_{2u} = g_2 \sin \beta + \Delta \tilde{g}_{2u}
$$

$$
\tilde{g}_{2d} = g_2 \cos \beta + \Delta \tilde{g}_{2d}
$$

$$
\lambda = \frac{1}{4} \left[ g_2^2 + \frac{3}{5} g_1^2 \right] \cos^2 2\beta + \Delta \lambda
$$

The corrections  $\Delta\tilde{g}_{iu}$ ,  $\Delta\tilde{g}_{id}$ ,  $\Delta\lambda$  are functions of

 $g_i, y_t, A_t, \mu, m_A, \tan\beta, m_q^2, m_u^2, m_d^2, m_l^2, m_e^2$ 

Calculation of  $g_3^{\text{DR}}$  $\frac{1}{3}$ <sup>N</sup> $(M_Z)$  $Input: \quad \alpha_{\sf s,SM}^{(5),\sf MS} (M_Z) = 0.1185$ 

$$
\alpha_s^{\overline{\text{DR}}}(M_Z) = \frac{\alpha_{s, \text{SM}}^{(5), \overline{\text{MS}}}(M_Z)}{1 - \Delta \alpha_{s, \text{SM}}(M_Z) - \Delta \alpha_s(M_Z)}
$$

with

⇒

 $\rightarrow$ 

$$
\Delta \alpha_{s,SM}(\mu) = \frac{\alpha_s}{2\pi} \left[ -\frac{2}{3} \log \frac{m_t}{\mu} \right]
$$

$$
\Delta \alpha_s(\mu) = \frac{\alpha_s}{2\pi} \left[ \frac{1}{2} - \sum_{SUSY \text{ particle } f} T_f \log \frac{m_f}{\mu} \right]
$$

$$
g_3^{\overline{\rm DR}}(M_Z)=\sqrt{4\pi\alpha_{\rm s}^{\overline{\rm DR}}(M_Z)}
$$

#### Calculation of  $y_t^{\text{DR}}$  $t^{\text{DR}}(M_Z)$

$$
\lim_{m \to \infty} m_t^{\text{pole}} + \lim_{m_t^{\text{pole}}} \left[ \text{Re} \Sigma_t^S(m_t^{\text{pole}}) + m_t^{\text{pole}} \left[ \text{Re} \Sigma_t^L(m_t^{\text{pole}}) + \text{Re} \Sigma_t^R(m_t^{\text{pole}}) \right] \right]
$$
  

$$
+ \Delta m_t^{\text{(1),qcd}} + \Delta m_t^{\text{(2),qcd}} \left[ \frac{1}{2} \sum_{i=1}^{n} \left[ 5 - 3 \log \left( \frac{m_t^2}{\mu^2} \right) \right] \right]
$$
  

$$
\Delta m_t^{\text{(2),qcd}} = \left( \Delta m_t^{\text{(1),qcd}} \right)^2 - \frac{g_3^4}{4608\pi^4} \left[ 396 \log^2 \left( \frac{m_t^2}{\mu^2} \right) - 1476 \log \left( \frac{m_t^2}{\mu^2} \right) \right]
$$
  

$$
- 48\zeta(3) + 2011 + 16\pi^2(1 + \log 4)
$$

#### Split-MSSM EWSB condition

$$
0 = \frac{\partial V_{\text{eff}}^{(1)}}{\partial v}
$$
  
=  $\frac{\partial V_{\text{tree}}}{\partial v} - t_h^{(1)}(m_i)$   
=  $\sqrt{2}v(-m^2 + v^2\lambda) - t_h^{(1)}(m_i)$ 

 $\rightarrow$  solve iteratively for  $m^2$ 

### Calculation of the Higgs pole mass

Solve for  $M_h^2$  at  $p^2 = M_h^2$ :  $0 = p^2 - m_h + \hat{\Sigma}_h(p^2)$ 

where

$$
m_h = -m^2 + 3\lambda v^2
$$

and

$$
\hat{\Sigma}_h(p^2) = \Sigma_h(p^2) - \delta m_h^2 + (p^2 - m_h^2) \delta Z_h
$$
  
\n
$$
\delta m_h^2 = \Sigma_h(p^2) \Big|_{\Delta}
$$
  
\n
$$
\delta Z_h = - \Sigma_h'(p^2) \Big|_{\Delta}
$$

## NMSSM-Spektrumgenerator in FlexibleSUSY

1. Get the source code from <https://flexiblesusy.hepforge.org>

2. Create a NMSSM spectrum generator:

```
$ ./ install - sarah # if not already installed
$ ./ createmodel -- name = NMSSM
$ ./ configure -- with - models = NMSSM
$ make
```
3. Calculate spectrum for given parameter point (SLHA format):

```
$ ./models/NMSSM/run NMSSM.x \
   -- slha - input - file = models / NMSSM / LesHouches . in . NMSSM
Block MASS
   1000021 5.05906233E+02 # Glu
   1000024 1.46609728E+02 # Cha 1
   1000037 3.99399367E+02 # Cha_2
       37 4.33363816E+02 # Hpm_2
...
```
### Definition of SplitMSSM boundary conditions

```
FSModelName = "SplitMSSM";
MINPAR = \{ {3, TanBeta} };
EXTPAR = \{0, MS\},
            {1 , MT },
            {2 , MuInput },
            {3 , M1Input },
            {4, M2Input},
            {5 , M3Input },
            {6, mAlnput} };
EWSBOutputParameters = {m2};
HighScale = MS ;
SUSYScale = MT ;
LowScale = SM[MZ];LowScaleInput = \{ \{v, \text{ Sqrt}[2] \text{ MZDRbar } / \text{ Sqrt}[g] \},
                     {\{\setminus [Mu], Mulnput\}},
                     {M1 , M1Input },
                     {M2 , M2Input },
                     {M3 , M3Input } };
```
#### Generated SplitMSSM spectrum generator  $C_{++}$  code

```
typedef Two_scale T; // or Lattice
SplitMSSM <T> split;
SplitMSSM_input_parameters input ;
QedQcd qedqcd ;
// create BCs
std:: vector < Constraint <T>*> constraints = {
   new SplitMSSM_low_scale_constraint <T>(input, qedqcd),
   new SplitMSSM_susy_scale_constraint <T >( input ) ,
   new SplitMSSM high scale constraint <T >(input)
};
// solve RG eqs. with the above BCs
RGFlow <T> solver:
solver . add_model (& split , constraints );
solver.solve();
split.calculate_spectrum();
```